# ACADEMIC REQUIREMENTS REPORT PeopleSoft Version 9.0

- Log into Online Services (PeopleSoft)
- Once logged in, use the drop down arrow to find Academic Requirements. Then click  $^{(0)}$ .

| Menu                             | - ی | Maritime Student Center                 |           |  |  |  |
|----------------------------------|-----|-----------------------------------------|-----------|--|--|--|
| Search:                          |     | Matthew's Student Center                |           |  |  |  |
| ▷ My Favorites<br>▷ Self Service |     | Academics                               |           |  |  |  |
|                                  |     | <u>Search</u><br>Enroll<br>My Academics | Deadlin   |  |  |  |
|                                  |     | Academic Requirem 👻 🔊                   | Fall 2012 |  |  |  |

• Here you can view your current major (Plan), your Expected Grad Term, Academic Standing (i.e. probation, disqualification, etc.), Overall gpa and CMA gpa.

# **My Academic Requirements**

# Print Report

| Current Acad | lemic Objective             | 🚺 1 of 1 D                           | Current Academic Summary        |
|--------------|-----------------------------|--------------------------------------|---------------------------------|
|              |                             | <u>Requirement (Cataloq)</u><br>Term | 2                               |
| Career:      | Undergraduate               | Fall 2010                            | Last Term Registered: Fall 2012 |
| Program:     | Undergraduate               | Fall 2010                            |                                 |
| Plan:        | Facilities Engineering Tech | Fall 2010                            | Academic Standing:              |
| Expected     | Grad Term: Spring 2014      |                                      | Overall GPA: 3.063              |
| Graduatio    | n Status: Not Applied       |                                      | CMA GPA: 2.676                  |

• We recommend that you review and/or print your Academic Advisement Report each semester prior to upcoming registration. Speak with your academic advisor about your remaining requirements so you can stay on track to graduate.

# General Information

Academic Advisement Reports are maintained by the Office of the Registrar.

You are encouraged to monitor this report each semester, prior to registration, to ensure you are on track to graduate in your Expected Grad Term. Be sure to visit your Academic Advisor for questions regarding your degree progress.

To print your Academic Advisement Report, click the Print Report link above.

• Be sure you understand what each symbol represents. (Keep in mind that zero-unit labs, such as Navigation Lab, will show as "In Progress", even if you have completed the course, so don't be too concerned when you see that!).

## Degree Audit Icons

#### Course Icons

| Ø        | Requirements Met               | $\bigotimes$ | Requirements Met               |
|----------|--------------------------------|--------------|--------------------------------|
| <b>♦</b> | In Progress;(or zero-unit lab) | $\diamond$   | In Progress;(or zero-unit lab) |
| ☆        | N/A                            | ☆            | N/A                            |
|          | Requirements Not Met           | <b></b>      | Transfer/Test/Other Credit     |
| A        | Substituted Course             | ?            | N/A                            |

• Your Overall, Campus, and Major gpa's need to be at least a 2.00 to graduate. Overall and Campus gpa's are also used to determine academic standing.

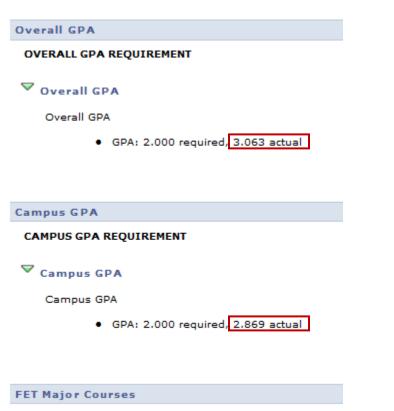

## CMA MAJOR REQUIREMENTS

GPA: 2.000 required, 2.950 actual

• Click "View All" to see <u>all</u> required courses within each category.

# ♥ CMA Major Courses

## \*\*\*CMA Major Courses\*\*\*

Courses: 36 required, 14 taken, 22 needed

The following courses may be used to satisfy this requirement:

| Course  | Description                      | Units | When        | Grade | Notes     | Status       |
|---------|----------------------------------|-------|-------------|-------|-----------|--------------|
| EPO 395 | SPECIAL TOPICS                   | 1.00  | Spring 2011 | CR    | <u>01</u> | Ø            |
| EPO 214 | BOILERS                          | 3.00  | Fall 2011   | C+    |           | Ø            |
| EPO 220 | DIESEL ENGINEERING I             | 2.00  | Spring 2011 | с     |           | Ø            |
| EPO 312 | TURBINES                         | 3.00  | Spring 2012 | в-    |           | Ø            |
| EPO 230 | STEAM PLANT SYSTEM               | 1.00  | Fall 2011   | в+    |           | Ø            |
| ET 110  | INTRO TO ENGINEERING             | 1.00  | Fall 2010   | в     |           | Ø            |
| EPO 235 | STEAM PLANT WATCH TEAM           | 1.00  | Spring 2012 | A     |           | ø            |
| ET 232  | STATICS                          | 3.00  | Spring 2012 | A     |           | $\bigotimes$ |
| ET 230  | PROPERTIES OF MATERIALS          | 2.00  | Fall 2012   |       |           | $\diamond$   |
| ET 230L | PROPERTIES OF MATERIALS          | 1.00  | Fall 2012   |       |           | <b>♦</b>     |
|         | View All First 1-10 of 36 🕨 Last |       |             |       |           |              |

• You now can view all "completed" courses, your "in progress" courses, and your "needed" courses.

| EPO 395 | SPECIAL TOPICS                   | 1.00 | Spring 2011 | CR | <u>01</u> | ${ }$      |
|---------|----------------------------------|------|-------------|----|-----------|------------|
| EPO 214 | BOILERS                          | 3.00 | Fall 2011   | C+ |           | ${ }$      |
| EPO 220 | DIESEL ENGINEERING I             | 2.00 | Spring 2011 | с  |           | Ø          |
| EPO 312 | TURBINES                         | 3.00 | Spring 2012 | в- |           | Ø          |
| EPO 230 | STEAM PLANT SYSTEM<br>OPERATIONS | 1.00 | Fall 2011   | в+ |           | Ø          |
| ET 110  | INTRO TO ENGINEERING<br>TECH     | 1.00 | Fall 2010   | в  |           | Ø          |
| EPO 235 | STEAM PLANT WATCH TEAM           | 1.00 | Spring 2012 | A  |           | Ø          |
| ET 232  | STATICS                          | 3.00 | Spring 2012 | Α  |           | ${ }$      |
| ET 230  | PROPERTIES OF MATERIALS          | 2.00 | Fall 2012   |    |           | $\diamond$ |
| ET 230L | PROPERTIES OF MATERIALS          | 1.00 | Fall 2012   |    |           | <b></b>    |
| ET 250  | ELECTRICAL CIRCUITS              | 3.00 | Fall 2012   |    |           | $\diamond$ |
| ET 250L | ELECTRICAL CIRCUITS LAB          | 1.00 | Fall 2012   |    |           | $\diamond$ |
| ET 330  | DYNAMICS                         | 3.00 | Fall 2012   |    |           | <b></b>    |
| ET 344  | THERMODYNAMICS                   | 3.00 | Fall 2012   |    |           | $\diamond$ |
| CHE 205 | CHEM OF POWER PLANT<br>PROCESSES | 3.00 |             |    |           |            |
| ENG 470 | ENGINEERING MANAGEMENT           | 3.00 |             |    |           |            |
| ENG 472 | FACILITIES MANAGEMENT            | 3.00 |             |    |           |            |

Check each category for outstanding requirements.

| ▶ | American Ins                                                                                                    | stitutions (Hist) |       |           |       |         |  | Ø |
|---|----------------------------------------------------------------------------------------------------|-------------------|-------|-----------|-------|---------|--|---|
| ٥ | American Ins                                                                                                    | stitutions (Gov)  |       |           |       |         |  | Ø |
| ⊳ | Humanities (                                                                                                    | lower division)   |       |           |       |         |  | Ø |
| ~ | Humanities (upper division) ***Humanities (Upper Division)*** The following courses may be used to satisfy this requirement: |                   |       |           |       |         |  |   |
|   | Course                                                                                                    | Description       | Units | When      | Grade | Status  |  |   |
|   | HUM 300                                                                                                    | ART OF THE CINEMA | 3.00  | Fall 2012 |       | <b></b> |  |   |
|   | View All   💽 First 🗹 1 of 1 🕨 Last                                                                                           |                   |       |           |       |         |  |   |

Review the last category, Additional Courses not Meeting Requirements, in case a "substitution" is in • order. This is often due to a Change in Major. Check with your academic advisor and Department Chair for approval of a substitute course, which then needs to be processed through the Office of the Registrar.

Status

Ø

Ø

Ø

Ø

¢

# All Majors - Crs Not Meet Req

```
ADDITIONAL COURSES NOT MEETING REQUIREMENTS
✓ Add Crs Not Meeting Req
    ***Additional Courses Not Meeting Requirements***
  The following courses were used to satisfy this requirement:
  Course
              Description
                                      Units When
                                                         Grade Requirement
                                                               Designation
              DIESEL ENGR
  EPO 322
                                        1.00 Spring 2012
                                                         С
              II/SIMULATOR
              DIESEL ENGR
  EPO 322L
                                        1.00 Spring 2012
                                                         С
              II/SIMULATOR LAB
              NAVAL SCIENCE FOR THE
  NSC 100
                                        3.00 Spring 2011
                                                         A-
              MMO
              ADV WELDING &
  EPO 413
                                        1.00 Spring 2011
                                                         A+
              FABRICATION
              SOCIAL SCIENCE
  ELEC 31
                                        3.00 Fall 2010
                                                         Α
              ELECTIVE
```